### **ANÁLISIS COMPARATIVO DEL DESEMPEÑO DE ALGORITMOS RSA Y RWA SOBRE UNA RED ÓPTICA BASADA EN LA TOPOLOGÍA NSFNET**

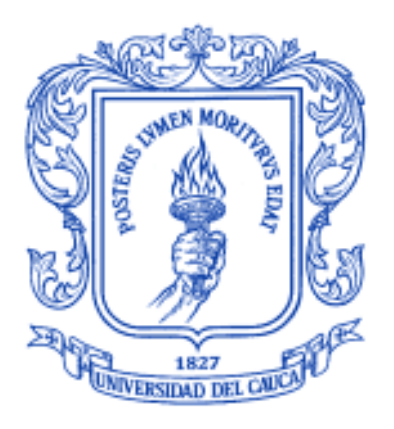

**Andrés Felipe Sevilla Majin Edward Camilo Zúñiga Quisoboní**

Universidad del Cauca

**Facultad de Ingeniería Electrónica y Telecomunicaciones Departamento de Telecomunicaciones Grupo I+D Nuevas Tecnologías en Telecomunicaciones - GNTT Popayán, Abril de 2017**

### **ANÁLISIS COMPARATIVO DEL DESEMPEÑO DE ALGORITMOS RSA Y RWA SOBRE UNA RED ÓPTICA BASADA EN LA TOPOLOGÍA NSFNET**

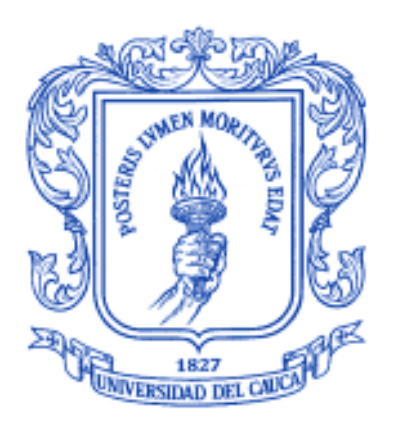

**ANEXOS A, B, C**

# **Andrés Felipe Sevilla Majin Edward Camilo Zúñiga Quisoboní**

**Director: Ph.D. Ing. José Giovanny López Perafán**

Universidad del Cauca

**Facultad de Ingeniería Electrónica y Telecomunicaciones Departamento de Telecomunicaciones Grupo I+D Nuevas Tecnologías en Telecomunicaciones - GNTT Popayán, Abril de 2017**

### **TABLA DE CONTENIDO**

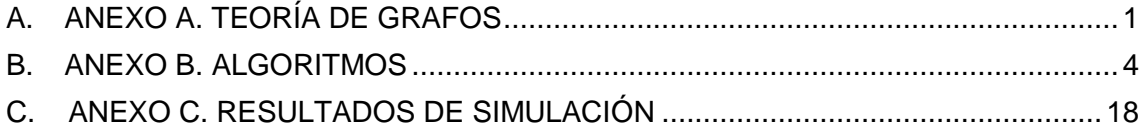

#### **LISTA DE FIGURAS**

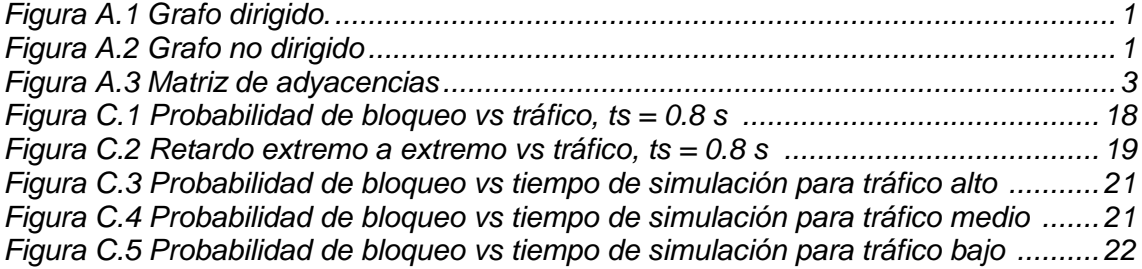

# **LISTA DE TABLAS**

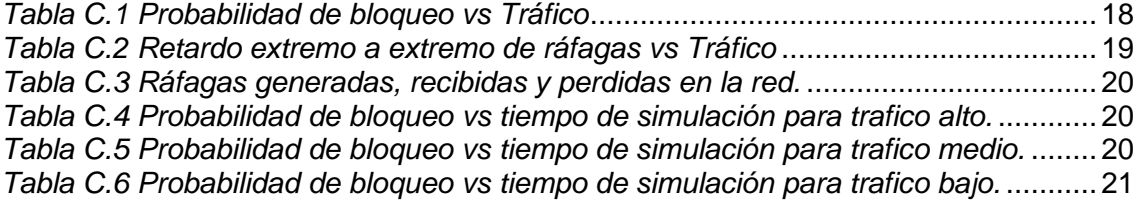

# **ANEXO A. TEORÍA DE GRAFOS**

<span id="page-3-0"></span>Un grafo es una estructura matemática que consta de nodos y conexiones llamadas aristas estas se encuentran conectadas en sus dos extremos a nodos o posiblemente al mismo nodo en los dos extremos [2].

### **A.1 Definiciones básicas**

#### **A.1.1 Grafo dirigido**

Un grafo dirigido en su definición es un par  $G = (V, A)$ , donde V es un conjunto finito de nodos y A es un conjunto de pares ordenados de nodos llamados aristas como se muestra en la Figura A.1.

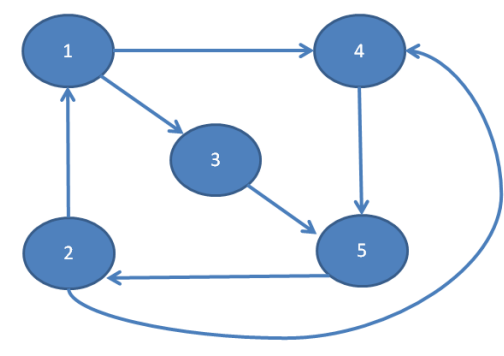

*Figura 0.1 Grafo dirigido.*

#### <span id="page-3-1"></span>**A.1.2 Grafo no dirigido**

Es un par  $G = (V, A)$ , donde V es un conjunto finito de nodos y A es un conjunto de pares no ordenados de nodos, como se observa en la Figura A.2.

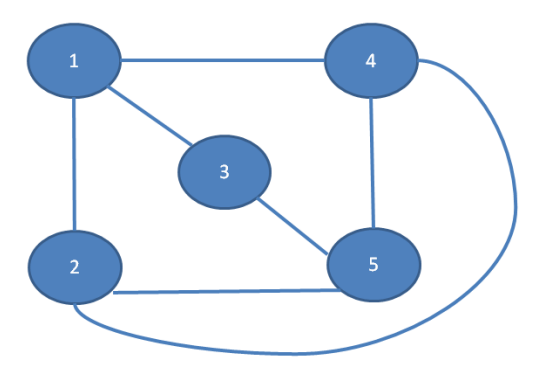

<span id="page-3-2"></span>*Figura 0.2 Grafo no dirigido*

Si  $\{u, v\}$  es una arista de G, se dice que el nodo v es adyacente a u. Esta relación es simétrica.

#### **A.1.3 Grafo simple y conexo**

En un grafo simple no hay dos aristas que unan el mismo para de nodos. Si un grafo no es simple se le conoce como multigrafo.

Dos nodos *u,v* de un grafo son conexos, o *u* es conexo con *v*, si existe un camino que empieza en u y termina en v.se dice que un grafo es conexo si cualquier par de nodos es conexo [3].

# **A.1.4 Grado**

Para todo nodo v, el grado de entrada es el número de aristas que inciden en v, grado de salida es el número de aristas que parten de v, por ende el grado es la suma de los grados anteriores [3].

# **A.1.5 Camino simple y ciclo**

En un camino simple todos sus nodos son diferentes, con excepción quizás del primero y último.

Por otro lado, un ciclo es un camino simple  $(V_0, V_1, ..., V_k)$  donde los nodos inicial y final coinciden y contienen al menos una arista [3].

# **A.1.6 Longitud del camino**

Es el número de aristas que forman un ciclo.

# **A.2 Representación de un grafo**

Existen tres formas de representar un grafo: mediante la matriz de adyacencias, matriz de incidencias, lista de adyacencias y lista de incidencias. La estructura a elegir dependerá de las características del grafo y el algoritmo a utilizar es su manipulación. En este trabajo de grado se utilizó la matriz de adyacencias, la cual se explica a continuación.

# **A.2.1 Matriz de adyacencias**

Sea un grafo G con nodos  $n \{V_i\}_{i=1}^n$ . Es la matriz de orden  $n * n$ ,  $A = |a_{ij}|$  tal que es igual al número de aristas del vértice  $v_i$  al  $v_j$  [4]. Esta representación es de rápido acceso pero su desventaja radica en el consumo elevado de memoria.

La representación del grafo se muestra en la Figura A.3, esta es una matriz cuadrada de tamaño  $V^2$ , donde V es el número de nodos.

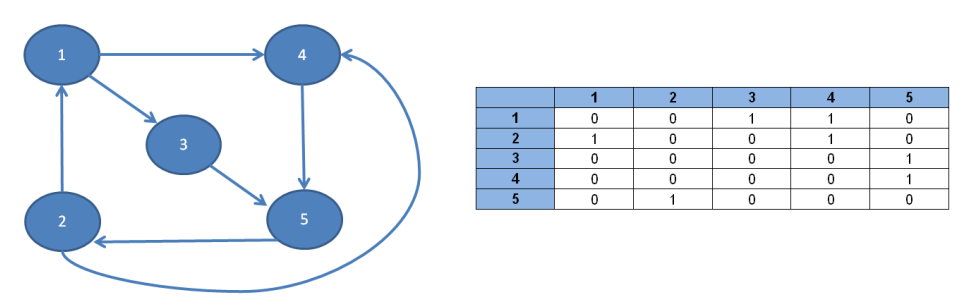

*Figura 0.3 Matriz de adyacencias*

# <span id="page-5-1"></span>**A.3. Grafos ponderados**

Un grafo  $G = (V, A)$  se dice que es ponderaod si tiene asociado una fiuncion  $W: A \rightarrow R$ , conocida como función de ponderación. El valor de cada arista es determinado por lo nodos  $v_i$  y  $v_i$  se conoce como el peso de la arista y se denota por  $w_{ij}$ . También se le llama peso del camino, a la suma de los pesos de las aristas que lo integran. Si el peso es máximo entre dos nodos se le conoce como camino crítico.

# **A.3.1 Algoritmo de Dijkstra**

Este algoritmo básicamente permite determinar la ruta más corta que une los nodos de origen y destino de un grafo. El algoritmo de Dijkstra utiliza un tipo de estructuras de colas llamado cola de prioridad.

El funcionamiento del algoritmo de Dijkstra comienza marcando todos los nodos como no utilizados, asignándolos con distancias de valor infinito relativo. Se parte de un nodo inicial conocido, a partir de este nodo se visitan sus nodos adyacentes, como Dijkstra es una técnica voraz la cual utiliza el principio de que para que un camino sea optimo, todos los caminos contenidos sean óptimos luego entre todos los vértices adyacentes se busca el que se encuentre más cerca a nuestro nodo origen, el cual es tomado como punto intermedio y se evalúa si se puede llegar más rápido desde este nodo a los demás. Después se escoge el siguiente más cercano (con distancias actualizadas) y se repite el proceso.

<span id="page-5-0"></span>Este algoritmo es utilizado en redes conmutación óptica de ráfagas (*OBS, Optical Burst Switching*) como la estudiada en este trabajo de grado, se le asigna un costo (distancia) y de esta manera algunos protocolos lo utilizan para encontrar la ruta más corta.

### **ANEXO B. ALGORITMOS**

### **B.1 Algoritmo para la generación y envío de paquetes.**

Se generan paquetes por intervalos de tiempo, a los cuales se les asigna atributos como su dirección origen, dirección de destino y longitud. La dirección de destino se obtiene aleatoriamente mediante una función uniforme, encargada de escoger un número entre cero y el número de nodos de la red. Además, la prioridad (o tipo de servicio) se obtiene aleatoriamente de igual manera con tres valores posibles (0 ,1 y 2).

```
if (msg == generatePacket)
   {
    // Manejo y envio del paquete
     int destAddress = destAddresses[intuniform(0, destAddresses.size()-1)];
    //int destAddress = 1;
     char pkname[40];
     sprintf(pkname,"to-%d-#%ld", destAddress, pkCounter++);
     EV << "generating packet " << pkname << endl;
     Packet *pkt = new Packet(pkname);
     pkt->setByteLength(packetLengthBytes->longValue());
     pkt->setSrcAddr(myAddress);
     pkt->setDestAddr(destAddress);
     // Se establece la prioridad
    int type = intuniform(0,2);
     pkt->setPriority(type);
     send(pkt,"out");
    scheduleAt(simTime() + sendIATime->doubleValue(), generatePacket);
     if (ev.isGUI()) bubble("Generating packet...");
   }
```
# **B.2 Algoritmo para la obtención de reglas por dirección de destino y prioridad de los paquetes.**

Este algoritmo se encarga de obtener el archivo correspondiente a las reglas y comprara cada línea usando la clase "**Classifier\_Rules**", la cual verifica si la dirección y prioridad del paquete son compatibles con las reglas consignadas en el archivo.

```
if (numOuts != 0){
```

```
 //Almacena la información proveniente de Clasifier_Rules
     rules = (Classifier_Rules*)calloc(numOuts,sizeof(Classifier_Rules)); //se usa calloc 
para reservar memoria, de forma dinámica
```
//lee una línea cada vez y crea la regla asociada para cada cola.

 char \*line = (char\*)calloc(1500,sizeof(char)); //Debido a esto, el máximo número de caracteres por línea es 1500.

```
int i=0;
```

```
 //abre el archivo Rules.dat y lo almacena en rulesFile
 const char *rulesFile = par("rules");
```

```
 //Si rules está vacio, se muestra un mensaje de error y para la simulación.
```

```
 if(strlen(rulesFile) == 0){
```

```
 opp_error("El archivo de reglas no se encuentra definido");
```

```
 }
```
// abre el archivo Rules.Dat en \*ruleFile

```
FILE *ruleFile = fopen(rulesFile,"r"); // r = leer el archivo... w=escribir...d=Borrar
```

```
if(ruleFile != NULL){
```

```
 //fgets lee hasta que se encuentra un carácter \n
```

```
 while(fgets(line,1500,ruleFile) != NULL){
```

```
if(strcmp(line,"\n") != 0 && line[0] != '#'){ //Ignora los comentarios (líneas que
empiezan con #)
```

```
 //toma "line" como parámetro de entrada
```

```
 //para realizar la comparación de los parámetros
```

```
 rules[i] = Classifier_Rules(line);
```

```
i++;
```

```
 }
```

```
 }
 }
```

```
 else{
```

```
 opp_error("No es posible abrir el archivo de reglas");
```

```
 }
```

```
 fclose(ruleFile);
```

```
 // i debe ser igual a numQueues. Si no lo es, seguramente hay un error.
```
if(! $(i == numOuts)$ }

 printf("(Classifier\_Rules) Aviso: El despachador de reglas no coincide con las colas de los modulos.\n");

}

```
 free(line);
   }
}
```
## **B.3 Algoritmo para la clasificación de paquetes según las reglas.**

Este algoritmo se encarga de verificar que las reglas y características del paquete coincidan, si es así se retorne un valor de tipo booleano con verdadero para que el paquete sea enviado a la primera compuerta donde coincide la ráfaga.

```
while(token != NULL){
      if(strcmp(token,"destAddr") == 0){ //Si la regla tiene la dirección de destino?
      //El siguiente token es una dirección de destino, si no lo es, genera un error.
     token = strok(NULL," \n\infty);
     if(token != NULL) destAddr = atoi(token);
       isSet[0] = true; }
      else{
       throw runtime_error("No se puede parsear el valor de la direccion de destino en 
la regla");
      }
    }
    else if(strcmp(token,"priority") == 0){ //La regla tiene un tipo de servicio?
     token = strok(NULL," \n\infty);
     if(token != NULL) priority = atoi(token);
         isSet[1] = true; }
      else{
         throw runtime_error("No es posible parsear el valor de la prioridad en la 
regla");
      }
    }
```

```
token = \text{strtok}(\text{NULL}, "");
```

```
 }
}
```
**B.4 Algoritmo para establecer el criterio de ensamble.** Este algoritmo recibe los paquetes y los almacena en una cola mediante tres criterios: número máximo de paquetes, el tamaño en Bytes y el tiempo de ensamblaje. Cuando alguno de los tres criterios se cumpla, se ensambla la ráfaga con el método "**assemblyBurst**".

```
// Comprobar si el busrtifier está vacio
```

```
 if(burst.empty()) // Si lo está, inicializar el tiempo máximo y la cola
```

```
 {
```
 scheduleAt(simTime() + maxTime, maxTime\_msg ); //Establece el tiempo máximo

```
 //Registrar el momento en el que llega el primer paquete
```

```
firstPacket_t = simTime();
```

```
 }
```
else if(desborde && !addLastPacket)

 { // Entra si se necesita ensamblar la ráfaga antes de que el paquete sea insertado en la cola

 if(burst.empty())opp\_error("No es posible ensamblar una ráfaga con una cola vacía");

 //Ensamblar la ráfaga e iniciar contadores assemblyBurst();

 if(maxTime\_msg->isScheduled())cancelEvent(maxTime\_msg); //Se cancela el tiempo maximo y se programa uno nuevo

```
 scheduleAt(simTime() + maxTime, maxTime_msg);
firstPacket_t = simTime();
```
 //Calcular si la sobrecarga se da con el primer paquete desborde = false;

 if(((burstBits + pqt->getBitLength()+ tamHeaderPacketBits)> maxSizeBits)) desborde=true;

}

//Insertar el paquete actual en la cola

timeAssembled.collect(simTime()-firstPacket\_t);

burst.insert(pqt);

burstBits += pqt->getBitLength() + tamHeaderPacketBits;

numPacketsInBurst++;

 //Si la sobrecarga no está habilitada, pero ocurre sobrecarga cuando se inserta el primer paquete, se genera un error.

if(desborde && !addLastPacket)

}

 opp\_error("La sobrecarga se generó insertando el primer mensaje y los requerimientos no permiten sobrecarga(overflowLastPacket es falso)");

 //Si ocurre la sobrecarga o se llena al máximo número de paquetes se debe ensamblar la ráfaga.

```
 if((desborde || numPacketsInBurst == numPackets) || burstBits ==maxSizeBits)
 {
   assemblyBurst();
   if(maxTime_msg->isScheduled()) cancelEvent(maxTime_msg);
 }
```
#### **B.5 Algoritmo para desencapsulamiento de la ráfaga.**

Este algoritmo es el encargado de recibir el inicio de la ráfaga almacenándolo en una lista, una vez recibido el "**endBCP**" se busca en la lista el identificador que le corresponde, abstrayendo la rafaga de la lista y desencapsulándola.

```
while(!iter_list.end()){
   item = (ScheduleBurst*)iter_list++;
    if(item->getIdBurst() == bId){
     burst = check_and_cast <Burst *> (item->decapsulate());
      listSize -= burst->getBitLength();
      delete burstList.remove(item);
      delete burst;
      numElems--;
      numElemsVector.record(numElems);
      return;
    }
  }
```
#### **B.6 Algoritmo para programar el envío del BCP.**

Este algoritmo verifica que la ráfaga haya llegado desde el modulo "**Burstifier**", se encarga de encontrar el canal mediante el horizonte más cercano con la función "**findNearestHorizon**".

if(!(msg->isSelfMessage())) // Recibe una ráfaga desde BurstAssembler (Burstifier) {

 //Emite el mensaje a ráfaga Burst \*rfg = check\_and\_cast<Burst\*>(msg);

```
 burstTam.record(rfg->getBitLength());
 burstRecv++;
```

```
int wl = 0;
 int pos=0;
```
 wl=findNearestHorizon(); //retorna la posición del horizonte más apto para enviar la ráfaga actual

 char pkname[40]; sprintf(pkname,"----Wavelengt--%d",wl);  $EV \ll$  "info"  $<<$  pkname  $<<$  endl:

 //Inserta el id de la ráfaga rfg->setSendId(getId()); //retorna el identificador del módulo

BurstSenderInfo \*myInfo = new BurstSenderInfo();

 myInfo->setIdBurstifier(rfg->getIdBurstifier()); //retorna el índice del vector correspondiente al módulo

myInfo->setNumSeq(rfg->getSecNum()); //Contador de ráfagas...burstCounter este sec num sirve cuando los paquetes o ráfagas llegan desordenados, con este indicador, se puede ordenar cuando lleguen al receptor myInfo->setAssignedLambda(wl);

 BurstifierInfo \*lInfo = (BurstifierInfo\*) rfg->removeControlInfo(); myInfo->setLabel(lInfo->getLabel()); //se define en el .ini una etiqueta de destino para cada burstifier

delete lInfo;

 //Crea el automensaje "schedule the bcp\_ini send" cMessage \*ctrMsg= new cMessage("Sched");

 //Entra aquí si la ráfaga puede ser enviada solo cuando el canal wl se establezca como libre. (habrá mucho tiempo para enviar el bcp y esperar el tiempo de offset máximo)

 if(horizon[wl] - rfg->getMaxOffset() >= simTime()) //el = Significa que se puede programar una ráfaga al mismo tiempo que el valor del horizonte

{

 //Se almacena en ScheduledBurst pos = scheduleBursts.insertBurst(rfg, horizon[wl]);

```
if(pos == -1) { //scheduledBurst está lleno. Se decarta esta ráfaga
  delete msg;
  delete ctrMsg;
  burstDroppedByQueue++;
  return;
 }
```
 //Inserta la posición de la ráfaga en la cola de scheduledBurst myInfo->setBurstId(pos);

 //Se llenan los campos de control(este mensaje viajará a través de todos los estados del sender)

ctrMsg->setControlInfo(myInfo);

 ctrMsg->setKind(OBS\_PROGRAMAR\_BCP); //Se Establece en el paso 1: Schedule BCP

 //Programar envío de BCP scheduleAt(horizon[wl] - rfg->getMaxOffset(), ctrMsg);

```
 //Actualizar el valor del horizonte
 horizon[wl] = horizon[wl] + (rfg->getBitLength()/dataRate) + guardTime;
```

```
 //Se Registra el valor del horizonte
 horizonVec[wl]->record(horizon[wl]);
 }
```
 else //Se puede mandar el BCP inmediatamente de esta forma la ráfaga será enviada dentro del offset máximo

```
 {
 //Se almacena en ScheduledBurst
 pos = scheduleBursts.insertBurst(rfg, simTime() + rfg->getMaxOffset());
 char name[40];
 sprintf(name, "--pos %d", pos);
EV<< "info"<<name<< endl:
```
 $if(pos == -1)$ 

```
 { // la cola de ScheduleBursts queue está llena. Descartar
 delete msg;
```

```
 delete ctrMsg;
 burstDroppedByQueue++;
 return;
 }
```
 //Insertar la posición de la ráfaga en la cola scheduledBurst myInfo->setBurstId(pos);

 // LLenar los campos del mensaje de control(Este mensaje pasará a traves de todos los estados del sender)

```
 ctrMsg->setControlInfo(myInfo);
 ctrMsg->setKind(OBS_PROGRAMAR_BCP);
```
 //Programar envío de BCP en este momento scheduleAt(simTime(), ctrMsg);

```
 //Actualizar el valor del horizonte
    horizon[wl] = simTime() + rfg->getMaxOffset() + (rfg->getBitLength()/dataRate) + 
guardTime;
```

```
 //Registrar el valor del horizonte
 horizonVec[wl]->record(horizon[wl]);
 }
 }
```
#### **B.7 Algoritmo para encontrar el horizonte más cercano.**

Este algoritmo realiza un barrido del vector "**horizon**" (el cual contiene los tiempos en los cuales se encontraran libres los canales), y devuelve la posición del menor tiempo que encuentra.

```
int Sender::findNearestHorizon()
{
  int min = 0;
     int i;
     for(i=0;i<numLambdas;i++)
     {
       if(horizon[min] > horizon[i]) //devuelve el menor tiempo que encuentra
        min = i;
```

```
 }
      return min;
}
```
#### **B.8 Algoritmo para la generación y envío de la ráfaga.**

Este algoritmo se encarga de generar el BCP, enviarlo y programar el envío de la ráfaga de datos sobre el canal obtenido mediante el algoritmo explicado en B.7.

```
 // El canal de control se encuentra ocupado transmitiendo otro BCP? ***-->BCP
   if(control_is_busy)
    {
    //Si es así, colocar el BCP actual en la cola (waitingBCP)
    waitingBCP.insert(msg);
    }
   #==============================
   // Primer paso: Enviar el ini del mensaje del BCP ***-->BCP
   //============================== 
   else
    {
    //Si no lo es, tomar el canal de control
    control_is_busy = true;
    //Crear el mensaje BCP
    BurstControlPacket *bcp = new BurstControlPacket("iniBCP");
    //Inicializar todos los campos del BCP
   bcp->setKind(1); //kind 1 = initial BCP
    bcp->setColorBurst(colour[info->getAssignedLambda()]); //wl
    //Incluye tiempo de llegada de la ráfaga relativo: la diferencia entre la llegada de 
iniBCP e iniBurst
    //Como iniBCP será enviado en ste instate, este tiempo es: sendTime(burst) -
current simTime
    bcp->setDeltaArriveBurst(scheduleBursts.retrieveSendTime(info->getBurstId()) -
simTime());
    //Llenar todos los campos del BCP
```
 bcp->setIdBurstifier(info->getIdBurstifier()); //índice o identificador del módulo burstifier al que corresponden

bcp->setNumSeq(info->getNumSeq()); //Contador de ráfagas

bcp->setIdSend(getId()); //índice o identificador del módulo, en este caso sender

 bcp->setLabel(info->getLabel()); //se establece en el .ini y es una etiqueta para cada burstifier

bcp->setBurstSize(scheduleBursts.retrieveBurstSize(info->getBurstId()));

bcp->setByteLength(BCPSize);

 bcp->setNumSaltos(numSaltos); //se fija el valor de numero de saltos con el contenido de la variable numSaltos

```
#==============================
   // Envio del ini BCP
```
#==============================

 //Enviar el BCP al canal de control(el último) send(bcp,"out",numLambdas);

 //Retransmitir el mensaje recibido(ctlMsg = \*msg here) msg->setKind(OBS\_PROGRAMAR\_FIN\_BCP);

```
 //Programar el envío de Schedule endBCP
 int BCPSizeInBits = BCPSize*8;
 scheduleAt(simTime()+(BCPSizeInBits/dataRate),msg);
 }
 }
```
#==============================

 // Segundo paso: Enviar el fin del mensaje del BCP y programar el envío de la ráfaga. \*\*\*-->BCP

```
 #==============================
```

```
 else if(msg->getKind() == OBS_PROGRAMAR_FIN_BCP)
```
{

```
info = check_and_cast<BurstSenderInfo *>(msg->getControlInfo());
```

```
 BurstControlPacket *bcp = new BurstControlPacket("endBCP"); //mensaje //creado 
del BCP
```
 //llenar el mensaje BCP con info bcp- $>setKind(2)$ ; //kind  $2 = end BCP$  bcp->setIdBurstifier(info->getIdBurstifier()); //índice o identificador del módulo burstifier al que corresponden bcp->setNumSeq(info->getNumSeq()); //contador de ráfagas #============================== // Envio del end BCP #==============================

 //Envia endBCP al canal de control send(bcp,"out",numLambdas);

```
 //Retransmitir el mensaje recibido (ctlMsg = *msg here)
    msg->setKind(OBS_PROGRAMAR_RAFAGA);
    //Programar envío de BurstIni
    scheduleAt(scheduleBursts.retrieveSendTime(info->getBurstId()),msg);
    control_is_busy = false; //El canal de control está libre ahora...
    //Escoger un BCP si hay alguno disponible
    if(!waitingBCP.empty())
     {
      //Colocar el BCP fuera de la cola y programarlo
     cMessage *bcp_ini = (cMesage*)waitingBCP.pop();
     scheduleAt(simTime(),bcp_ini);
     }
    }
    #==============================
   // Tercer paso: Enviar el inicio de la ráfaga óptica ***-->BURST
   else if(msg->getKind() == OBS_PROGRAMAR_RAFAGA)
   {
   info = check_and_cast<BurstSenderInfo *>(msg->getControlInfo());
    Burst *burst= scheduleBursts.retrieveBurst(info->getBurstId());
    //Llenar los campos de la ráfaga
    burst->setName("iniBurst");
    burst->setKind(1); //kind 1= send burst
#==============================
   // Envio del ini Burst
#==============================
    send(burst,"out",info->getAssignedLambda());
#==============================
   // Actualiza el contador de envíos
#==============================
    burstSend++; burstSendCore++;
   //Retransmitir el mensaje recibido(ctlMsg = *msg here)
    msg->setKind(OBS_PROGRAMAR_FIN_RAFAGA);
```
//Se programa el final de la ráfaga

scheduleAt(simTime()+(burst->getBitLength()/dataRate),msg);

```
 }
#==============================
   // Cuarto y último paso: Enviar el final de la ráfaga ***-->BURST
   #==============================
   else if(msg->getKind() == OBS_PROGRAMAR_FIN_RAFAGA)
   {
    info = check_and_cast<BurstSenderInfo *>(msg->removeControlInfo());
    Burst *burst = new Burst("endBurst");
    //Se llenan los campos de la ráfaga
   burst->setKind(2); //kind 2= end burst
    burst->setIdBurstifier(info->getIdBurstifier()); //índice o identificador del módulo 
burstifier al que corresponden
    burst->setSecNum(info->getNumSeq()); //contador de ráfagas
#==============================
    // Envio del end Burst
   #==============================
    send(burst,"out",info->getAssignedLambda());
    //Borrar ráfaga de las lista programada
    scheduleBursts.removeBurst(info->getBurstId());
    //Remover la información de control y los mensajes contenedores
    delete msg;
    delete info;
   } }
```
#### **B.9 Algoritmo para la elección de la compuerta de salida de la ráfaga en el OXC.**

```
if(msg->getKind() == 1){ //Inicio de la ráfaga.
```

```
 take(msg);//toma posesión
Burst *recvBurst = check_and_cast < Burst*> (msg);
 numSaltos = recvBurst->getNumSaltos() + 1;
 recvBurst->setNumSaltos(numSaltos);
```
}

 //Algoritmo sencillo: verifica si la compuerta de entrada; tiene una conexión programada y manda el mensaje a la compuerta de salida asignada.

cGate \*gate = msg->getArrivalGate();

if(schedulingTable[gate->getIndex()] == -1) delete msg; //Compuerta de salida no asiganada. Se descarta la ráfaga

else

sendDelayed(msg,OXCDelay,"out",schedulingTable[gate->getIndex()]);

#### **B.10 Algoritmo para el desensamble de la ráfaga.**

if(dynamic cast< Burst \*> (msg) == NULL){ delete msg; return; } //El paquete de control de la ráfaga no debería pasar en este punto

if(msg->getKind() == 1){ //Inicio de la ráfaga. Coloca este mensaje en la cola

```
 take(msg); //toma posesión
Burst *recvBurst = check_and_cast < Burst*> (msg);
 receivedBursts.push_back(recvBurst);
 //Adiciona la ráfaga en el contador de ráfagas recibidas
 recvBursts++;
```

```
 listSize++;
 VlistSize.record(listSize);
```
#### }

 else if(msg->getKind() == 2){ //Final de la ráfaga. Se busca el inicio del mensaje y se desemnsambla.

```
 Burst *recvBurst = check_and_cast < Burst*> (msg);
 int bId,nSeq; // valores de ID de la ráfaga
```
 bId = recvBurst->getIdBurstifier(); nSeq = recvBurst->getSecNum();

list<Burst\*>::iterator i;

Burst\* actElem;

 //Busca desde el comienzo porque la ráfaga que se está buscando es probablemente una de la últimas

```
for(i = receivedBursts.begin(); i != receivedBursts.end(); i++)
```
 $actElem = *i*$ 

if((actElem->getIdBurstifier() == bId) && (actElem->getSecNum() ==  $nSeq$ )) break; //Burst found!

}

 if(i != receivedBursts.end()){ //Si el iterador superior no llega hasta el final...significa que la ráfaga fue encontrada.

Burst \*burstIni= check\_and\_cast< Burst\* > (\*i);

cMessage \*tempPack;

 while(burstIni->hasMessages()){ //Libera los paquetes hasta que la cola de burstIni queue esté vacia

tempPack = burstIni->retrieveMessage();

 //TODO: Envía el paquete a un buffer intermedio por lo tanto, todos los paquetes no serían liberados a la red eléctrica al mismo tiempo.

```
 send(tempPack,"out");
```

```
 }
 //Limpieza
 delete msg;
 delete burstIni;
 i = receivedBursts.erase(i);
```

```
 listSize--;
```
VlistSize.record(listSize);

}

#### else{

 printf("<OBS\_BurstDissasembler><t=%s> Error!! burst with id=(%d,%d) not found!\n",simTime().str().c\_str(),bId,nSeq);

```
 delete msg;
```

```
 }
 }
```
### **B. ANEXO C. RESULTADOS DE SIMULACIÓN**

# **C.1 Resultados obtenidos de probabilidad de bloqueo en función del tráfico en la red para tiempo de simulación de 0.8 s.**

<span id="page-20-1"></span>

|                       |             |                    | <b>RWA</b>    |                    | <b>RSA</b>        |                    |                    |                       |  |
|-----------------------|-------------|--------------------|---------------|--------------------|-------------------|--------------------|--------------------|-----------------------|--|
| <b>Tráfico</b><br>(E) |             | 2 λ (100 GHz)      | 4 λ (200 GHz) |                    |                   | 8 slots (100 GHz)  | 16 slots (200 GHz) |                       |  |
|                       | <b>Gbps</b> | 2.5<br><b>Gbps</b> | 1 Gbps        | 2.5<br><b>Gbps</b> | 1 Gbps            | 2.5<br><b>Gbps</b> | 1 Gbps             | 2.5<br><b>Gbps</b>    |  |
| 1                     | 0,388380    | 0,247270           | 0,123430      | 0,015190           | 0,093020          | 0,009450           | 0,015930           | 0,001540              |  |
| 0,9                   | 0.386960    | 0,241110           | 0,117400      | 0,014540           | 0,088940          | 0,008930           |                    | $0,015350$   0,001430 |  |
| 0,8                   | 0,386490    | 0,234850           | 0,112860      | 0,013510           | 0,084300          | 0,008060           | 0,015020           | 0.001340              |  |
| 0,7                   | 0,387440    | 0,228470           | 0,107700      | 0,012530           | 0,080900          | 0,007790           |                    | 0.014670 0.001220     |  |
| 0,6                   | 0.377630    | 0.221810           | 0,102540      |                    | 0,011360 0,077120 | 0,007210           |                    | 0.013110 0.001120     |  |
| 0,5                   | 0.377060    | 0,216240           | 0.097450      |                    | 0,010780 0,072820 | 0.006730           |                    | 0.012910 0.001140     |  |
| 0,4                   | 0.376580    | 0,209870           | 0,092720      |                    | 0,010060 0,069700 | 0,006220           |                    | 0,010680 0,001020     |  |
| 0,3                   | 0,367510    | 0,204720           | 0,089950      | 0,009610           | 0,066930          | 0,006080           | 0,009380           | 0.000907              |  |
| 0,2                   | 0,367020    | 0,200720           | 0,085090      | 0,008760           | 0,063950          | 0,005570           | 0,006080           | 0.000610              |  |
| 0,1                   | 0.356940    | 0,194420           | 0,081330      | 0,008380           | 0,060670          | 0,005190           | 0,003890           | 0.000305              |  |

*Tabla B.1 Probabilidad de bloqueo vs Tráfico*

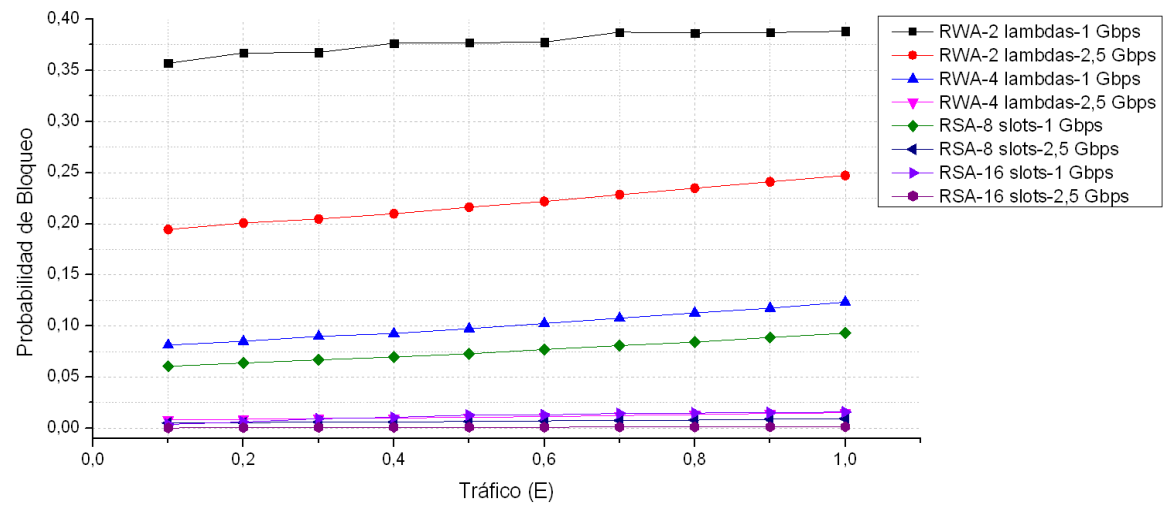

<span id="page-20-0"></span>*Figura B.1 Probabilidad de bloqueo vs tráfico, ts = 0.8 s [1].*

**C.2 Resultados obtenidos de retardo extremo a extremo en función del tráfico en la red.**

<span id="page-21-1"></span>

|                |          |                       | <b>RWA</b>              |                                                                                         | <b>RSA</b>                       |                    |                    |                    |  |
|----------------|----------|-----------------------|-------------------------|-----------------------------------------------------------------------------------------|----------------------------------|--------------------|--------------------|--------------------|--|
| Tráfico<br>(E) |          | 2 $\lambda$ (100 GHz) |                         | 4 λ (200 GHz)                                                                           |                                  | 8 slots (100 GHz)  | 16 slots (200 GHz) |                    |  |
|                | 1 Gbps   | 2.5<br><b>Gbps</b>    | 1 Gbps                  | 2.5<br><b>Gbps</b>                                                                      | 1 Gbps                           | 2.5<br><b>Gbps</b> | 1 Gbps             | 2.5<br><b>Gbps</b> |  |
| 1              | 0,106210 | 0.026330              | 0.005290                | 0.004110                                                                                | 0.014130                         | 0.004980           | 0.004110           | 0.003720           |  |
| 0,9            | 0,101820 | 0.025520              | 0.005240                |                                                                                         | $0.004100$   0.013620            | 0.004820           |                    | 0.004100 0.003720  |  |
| 0,8            | 0.097830 |                       | 0.025160 0.005230       |                                                                                         | $0.004100$   0.013090            | 0.004700           | 0.004100           | 0.003720           |  |
| 0,7            | 0.093980 |                       | 0.024980   0.005140     |                                                                                         | $0,004080$   $0,012700$          | 0.004670           | 0.004100 0.003710  |                    |  |
| 0,6            | 0.089810 | 0.024140              | 0.005000                |                                                                                         | $0.004070$   $0.012420$          | 0.004680           | 0.004080           | 0.003710           |  |
| 0,5            | 0.086800 |                       | $0.023410$ 0.004860     |                                                                                         | $0,004060$   0,012010            | 0,004600           | 0,004070           | 0.003710           |  |
| 0,4            | 0.082330 |                       | 0.022970   0.004800     |                                                                                         | $0,004050$   0,011350   0,004490 |                    | 0.004070 0.003720  |                    |  |
| 0,3            | 0.078270 | 0.022730              | 0.004750                |                                                                                         | $0,004030$   0,011270            | 0,004430           | 0.004060           | 0.003710           |  |
| 0,2            | 0.074440 |                       | $0.022100$   $0.004640$ |                                                                                         | $0,004020$   0,010960            | 0,004510           | 0.004060           | 0.003710           |  |
| 0,1            |          |                       |                         | $0.070960$   0.021860   0,004600   0,004000   0,010330   0,004350   0,004050   0,003710 |                                  |                    |                    |                    |  |

*Tabla B.2 Retardo extremo a extremo de ráfagas vs Tráfico*

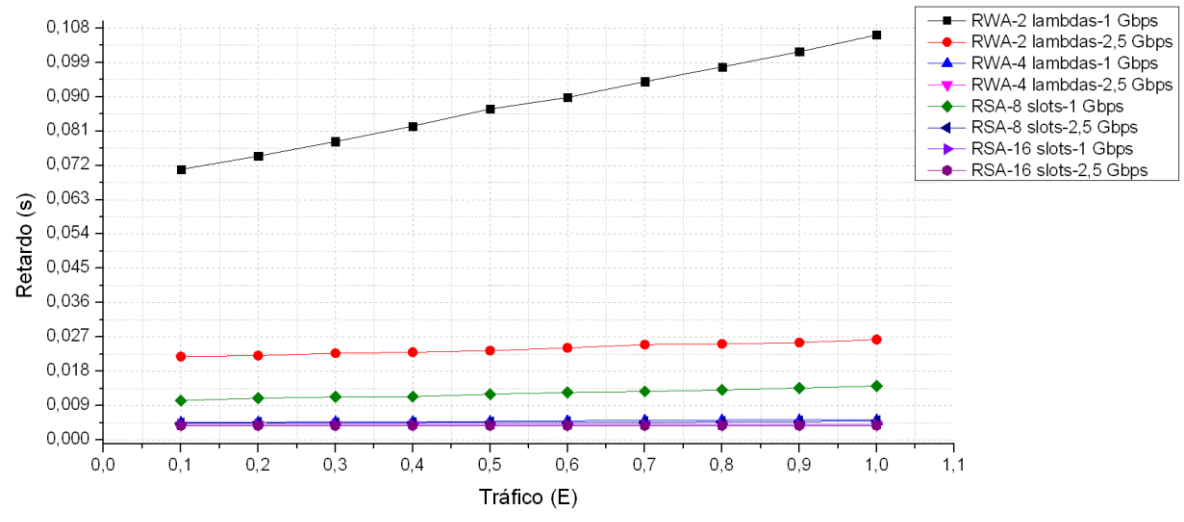

<span id="page-21-0"></span>*Figura B.2 Retardo extremo a extremo vs tráfico, ts = 0.8 s [1].*

# <span id="page-22-0"></span>**C.3 Número de ráfagas generadas, recibidas y perdidas en las redes para un tiempo de simulación de 0.8 s.**

|                     | <b>Número</b> | <b>Velocidad</b> | <b>Generadas</b> |              |             | <b>Recibidas</b> |                     |             | <b>Perdidas</b> |              |             |
|---------------------|---------------|------------------|------------------|--------------|-------------|------------------|---------------------|-------------|-----------------|--------------|-------------|
| <b>Red</b>          | de<br>canales | (Gbps)           | <b>Alto</b>      | <b>Medio</b> | <b>Bajo</b> | <b>Alto</b>      | <b>Medio</b>        | <b>Bajo</b> | <b>Alto</b>     | <b>Medio</b> | <b>Bajo</b> |
|                     | 2             |                  | 529576           | 228792       | 60826       | 323899           | 142524 39115        |             | 205677          | 86268        | 21711       |
| <b>RWA/WDM</b>      | lambdas       | 2,5              | 529576           | 228792       | 60826       | 398628           | 179318 49000        |             | 130948          | 49474        | 11826       |
|                     | 4             |                  | 529576           | 228792       | 60826       | 464210           | 206496 55879        |             | 65366           | 22296        | 4947        |
|                     | lambdas       | 2,5              | 529576           | 228792       | 60826       |                  | 521532 226326 60316 |             | 8044            | 2466         | 510         |
|                     | 8 slots       |                  | 529576           | 228792       | 60826       | 480315           | 212131   57136      |             | 49261           | 16661        | 3690        |
| <b>RSA/FlexGrid</b> |               | 2,5              | 529576           | 228792       | 60826       |                  | 524572 227252 60510 |             | 5004            | 1540         | 316         |
|                     | 16 slots      |                  | 529576           | 228792       | 60826       | 521140           | 225838              | 60589       | 8436            | 2954         | 237         |
|                     |               | 2,5              | 529576           | 228792       | 60826       | 528760           | 228531 60807        |             | 816             | 261          | 19          |

*Tabla B.3 Ráfagas generadas, recibidas y perdidas en la red.*

**C.4 Resultados obtenidos de probabilidad de bloqueo en función del tiempo de simulación, para tráficos alto (1 E), medio (0.5 E) y bajo (0.1 E).**

<span id="page-22-1"></span>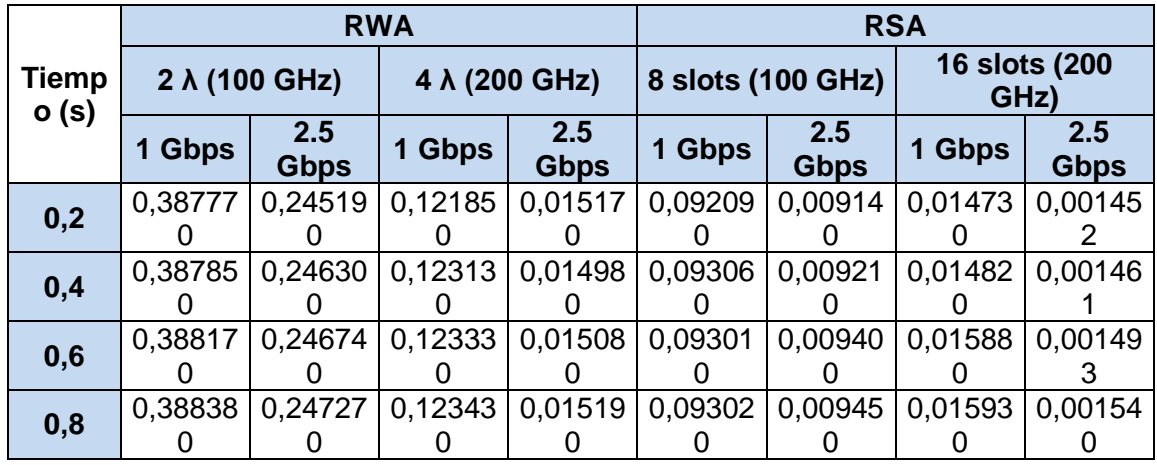

*Tabla B.4 Probabilidad de bloqueo vs tiempo de simulación para trafico alto.*

*Tabla B.5 Probabilidad de bloqueo vs tiempo de simulación para trafico medio.*

<span id="page-22-2"></span>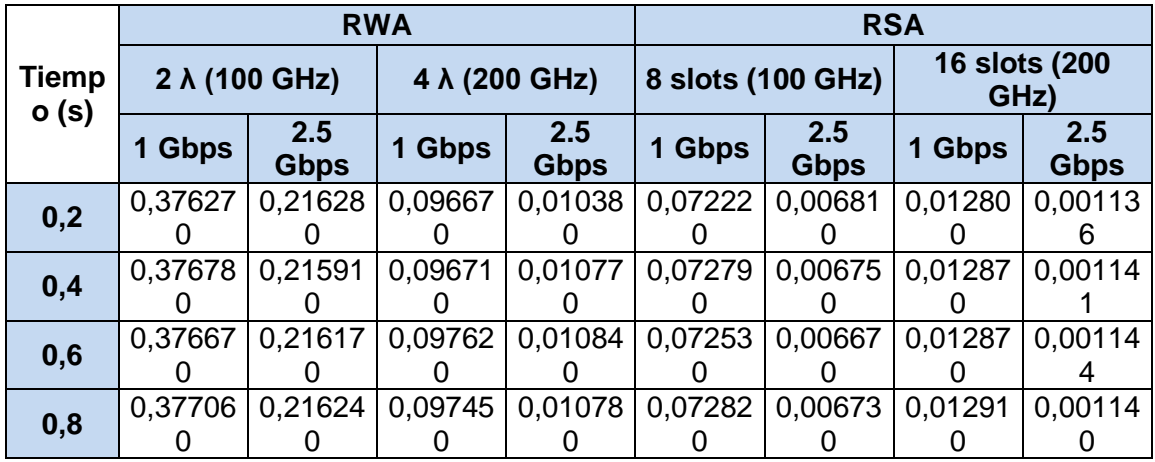

<span id="page-23-2"></span>

| <b>Tiempo</b><br>(s) |         |                    | <b>RWA</b> |                    | <b>RSA</b> |                    |                       |                    |  |
|----------------------|---------|--------------------|------------|--------------------|------------|--------------------|-----------------------|--------------------|--|
|                      |         | 2 λ (100 GHz)      |            | 4 λ (200 GHz)      |            | 8 slots (100 GHz)  | 16 slots (200<br>GHz) |                    |  |
|                      | 1 Gbps  | 2.5<br><b>Gbps</b> | 1 Gbps     | 2.5<br><b>Gbps</b> | 1 Gbps     | 2.5<br><b>Gbps</b> | 1 Gbps                | 2.5<br><b>Gbps</b> |  |
| 0,2                  | 0.35704 | 0,19302            | 0,08052    | 0,00809            | 0,06117    | 0,00531            | 0,00376               | 0,00000            |  |
|                      |         |                    |            |                    |            |                    |                       |                    |  |
| 0,4                  | 0.35627 | 0,19391            | 0,08038    | 0,00834            | 0,06047    | 0,00520            | 0,00399               | 0,00001            |  |
|                      |         |                    |            |                    |            |                    |                       |                    |  |
| 0,6                  | 0.35654 | 0,19412            | 0,08091    | 0,00826            | 0,06060    | 0,00518            | 0,00390               | 0,00000            |  |
|                      |         |                    |            |                    |            |                    |                       |                    |  |
| 0,8                  | 0,35694 | 0,19442            | 0,08133    | 0,00838            | 0,06067    | 0,00519            | 0,00389               | 0,00030            |  |
|                      |         |                    |            |                    |            |                    |                       |                    |  |

*Tabla B.6 Probabilidad de bloqueo vs tiempo de simulación para trafico bajo.*

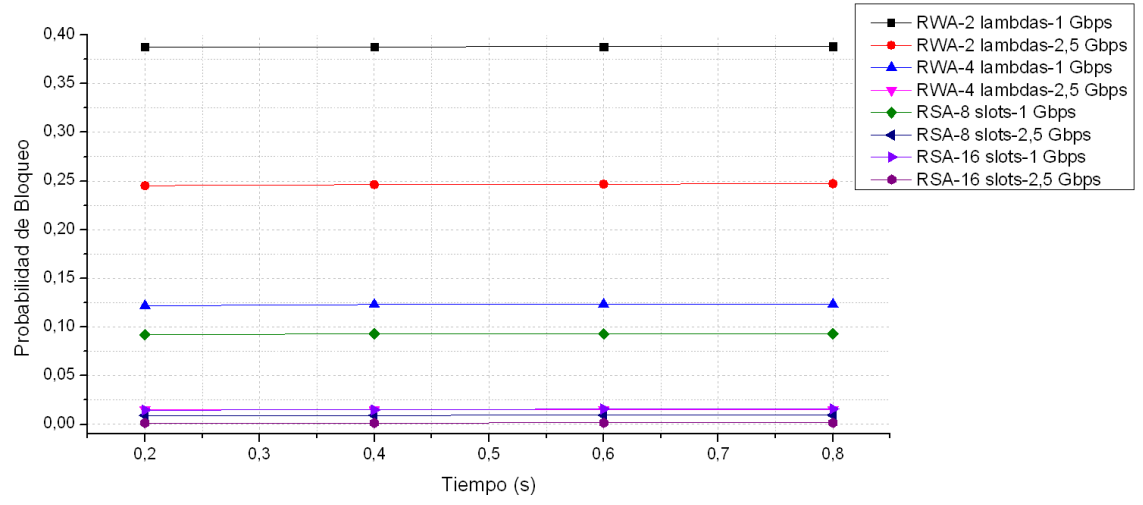

<span id="page-23-0"></span>*Figura B.3 Probabilidad de bloqueo vs tiempo de simulación para tráfico alto [1].*

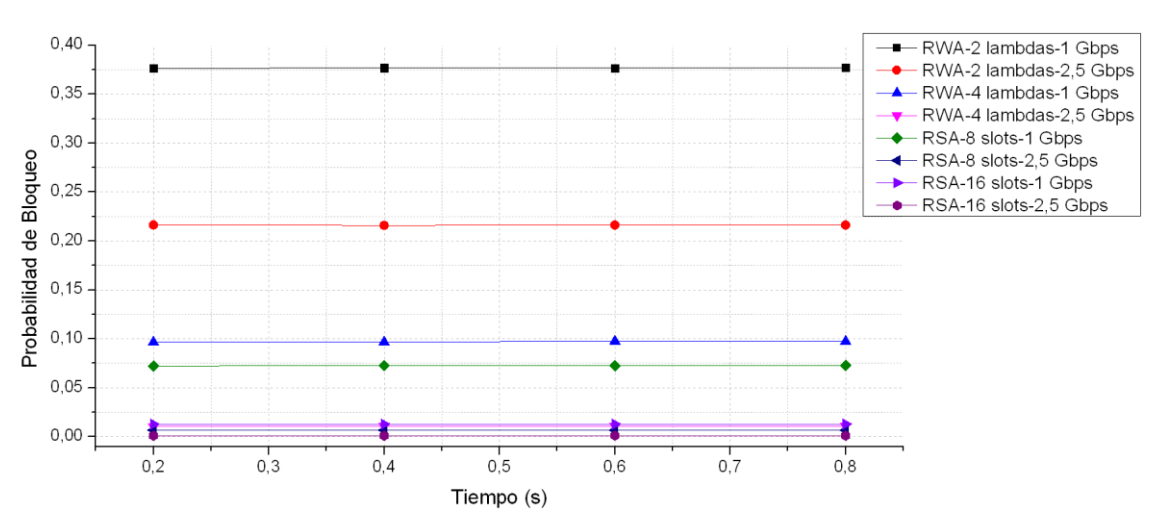

<span id="page-23-1"></span>*Figura B.4 Probabilidad de bloqueo vs tiempo de simulación para tráfico medio [1].*

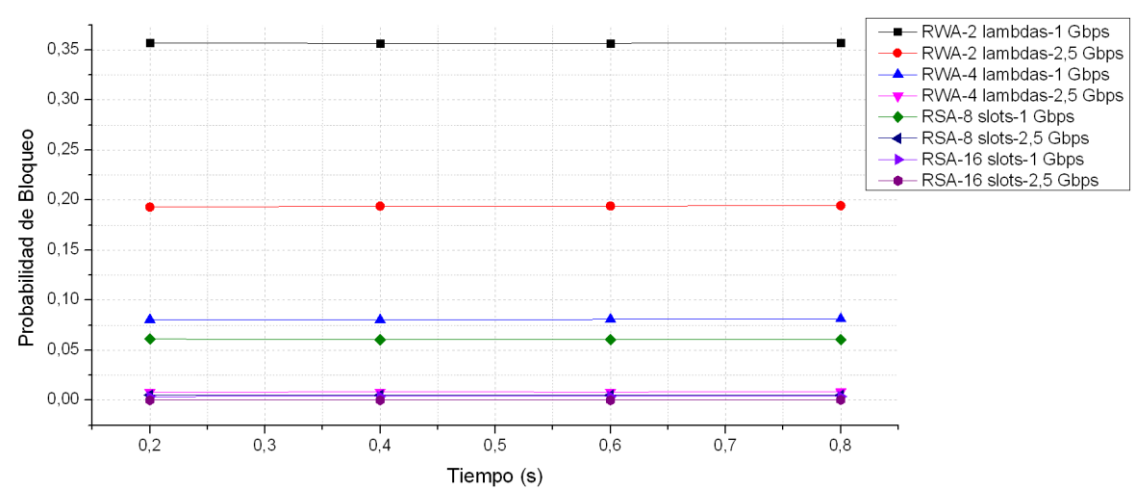

<span id="page-24-0"></span>*Figura B.5 Probabilidad de bloqueo vs tiempo de simulación para tráfico bajo [1].*

#### **REFERENCIAS**

- [1] .A. Sevilla y E. Zúñiga, "*Análisis comparativo del desempeño de algoritmos RSA/RWA sobre una red óptica basada en la topología NSFNeT*", Tesis de pregrado, Universidad del Cauca, Popayán, Colombia, 2017.
- [2] S. Shrinivas et al. "Applications of graph theory in computer science an overview", International Journal of Engineering Science and Tecnology, ISSN: 0975-5462, 2010.
- [3] M. Claverol, E. Simo, "Matemática discreta, teoría de grafos", Barcelona, España: Departamento de matemáticas aplicada, EPSEVG-UPC, 2006.
- [4] J. López, "Métodos matemáticos", I. 978-84-693-4783-6, Ed., Castellón: Universidad Jaume, 2010.